*Learn Revit Architecture with an engaging, real-world continuous step-by-step tutorial This Autodesk Official Press book helps you become proficient with Autodesk's popular building information modeling software using an innovative continuous tutorial. It covers each phase of designing, documenting, and presenting a four-story office building, a real-world project you might expect to encounter on the job. Concise explanations, focused examples, step-by-step instructions, and an engaging hands-on tutorial make this Autodesk Official Press guide the perfect way to learn Revit Architecture. Expert author Eric Wing, first introduces the interface and Revit conventions and then moves directly into building modeling. You'll learn to place walls, doors, and windows, work with structural grids, beams, and foundations; add text and dimensions, and use dimensions as a design tool. As the building takes shape, you'll discover how to generate construction documentation, create schedules, consider site issues, and use Revit's rendering capabilities. Shows you how to work on a real-world design from start to finish Helps you to understand industry best practices and quickly become proficient with the user interface Explains how to effectively plan and create walls, doors, window, floors, and ceilings Details ways to create professional stairs and railings Walks you through using Revit's powerful dimensions, families, worksets, worksharing, and phase management features vEncourages you to show off your design with beautifully lit, fully rendered 3D scenes Autodesk Revit Architecture: No Experience Required features downloadable tutorial files so you can jump in at any exercise. It's the perfect resource for learning this essential BIM software. Introduction to Java Programming is a book for software developers to familiarize them with the concept of object-oriented programming (OOP). The book enables the reader to understand the basic features of Java. The line-by-line explanation of the source code, a unique feature of the book, enables the students to gain a thorough and practical understanding of Java. The chapters in this book are structured in a pedagogical sequence, which makes this book very effective in learning the features and capabilities of the software. Salient Features Each concept discussed in the book is exemplified by an application to clarify and facilitate better understanding. This book introduces the key ideas of object-oriented programming in an innovative way. The concepts are illustrated through best programs, covering the basic aspects of Java. Additional information is provided to the users in the form of notes. There is an extensive use of examples, schematic representation, screen captures, tables, and programming exercises. Table of Contents Chapter 1: Introduction to Java Chapter 2: Fundamental Elements in Java Chapter 3: Control Statements and Arrays Chapter 4: Classes and Objects Chapter 5: Inheritance Chapter 6: Packages, Interfaces, and Inner Classes Chapter 7: Exception Handling Chapter 8: Multithreading Chapter 9: String Handling Chapter 10: Introduction to Applets and Event Handling Chapter 11: Abstract Window Toolkit*

## *Chapter 12: The Java I/O System Index*

*Design Integration Using Autodesk Revit 2016 is designed to provide you with a well-rounded knowledge of Autodesk Revit tools and techniques. All three flavors of the Revit platform are introduced in this textbook. This approach gives you a broad overview of the Building Information Modeling (BIM) process. The topics cover the design integration of most of the building disciplines: Architectural, Interior Design, Structural, Mechanical, Plumbing and Electrical. Civil is not covered, but adding topography to your model is. Each book comes with a disc containing numerous video presentations of the written material as well as bonus chapters. Throughout the book you develop a two story law office. The drawings start with the floor plans and develop all the way to photorealistic renderings similar to the one on the cover of this book. Along the way the building's structure, ductwork, plumbing and electrical (power and lighting) are modeled. By the end, you will have a thorough knowledge of many of the Revit basics needed to be productive in a classroom or office environment. Even if you will only be working with one component of Revit in your chosen profession, this book will give you important knowledge on how the other disciplines will be doing their work and valuable insight into the overall process. The first four chapters cover many of the Revit basics needed to successfully and efficiently work with the software. Once the fundamentals are covered, the remaining chapters walk you through a building project which is started from scratch so nothing is taken for granted by you or the author.*

*Your step-by-step guide to learning Autodesk Revit Architecture This detailed introduction to Revit Architecture features straightforward explanations and real-world, hands-on tutorials to teach new users the software's core features and functions. Presented in the context of real-world workflows, and using real-world projects, each chapter contains a discussion of the "why" and "how" that is reinforced with a step-by-step tutorial so you'll gain practical and applicable experience with the core features of Revit Architecture. The new pedagogical approach emphasizes learning skills to help you prepare for the Revit certification exams. Learn at your pace with step-bystep exercises, illustrated with full-color screenshots and downloadable Revit tutorial files Work with floors, ceilings, walls, and curtain walls Use modeling and massing to explore design ideas Use the Family Editor to create and manage families Understand effective worksharing, BIM workflows, and file management Use rendering and visualization techniques to make your design come alive Prepare for Revit certification exams With Autodesk Revit Architecture Essentials, you are only a step away from better, faster building design. Autodesk© Revit© Architecture 2013–2014 Up and Running with Autodesk Navisworks 2014 Revit Architecture 2018 for Designers No Experience Required*

#### *Residential Design Using Autodesk Revit 2014*

**The intent of this book is to provide the interior design student a well-rounded knowledge of Autodesk Revit tools and techniques. These skills can then be applied to enhance professional development in both academia and industry. The overall premise of the book is to learn Revit while developing the interior of a two story law office. The reader is provided an architectural model with established columns, beams, exterior walls, minimal interior walls and roofs in which to work. This allows more emphasis to be placed on interior design rather than primary architectural elements. The chapters chronology generally follows the typical design process. Students will find this book helps them more accurately and efficiently develop their design ideas and skills. The first chapter introduces the reader to Revit, Building Information Modeling (BIM) and the basics of opening, saving and creating a new project. The second provides a quick introduction to modeling basic elements in Revit including walls, doors, windows and more. This chapter is designed to show students how powerful Revit is and hopefully make them more excited about learning it. The remainder of the book is spent developing the interior space of the law office with an established space program. A student will learn how to view and navigate within the provided 3D architectural model, managing and creating materials and develop spaces with walls, doors and windows. Once all the spaces are added to the model, several areas are explored and used as the basis to cover Revit commands and workflows. At the end of this tutorial, the reader will be able to model floor finishes, ceilings with soffits, casework, custom reception desk, restrooms, furniture and light fixtures. Additional features such as tags, schedules and photorealistic rendering will be covered.**

**The successful design and construction of iconic new buildings relies on a range of advanced technologies, in particular on advanced modelling techniques. In response to the increasingly complex buildings demanded by clients and architects, structural engineers have developed a range of sophisticated modelling software to carry out the necessary structural analysis and design work. Advanced Modelling Techniques in Structural Design introduces numerical analysis methods to both students and design practitioners. It**

Page 3/18

**illustrates the modelling techniques used to solve structural design problems, covering most of the issues that an engineer might face, including lateral stability design of tall buildings; earthquake; progressive collapse; fire, blast and vibration analysis; nonlinear geometric analysis and buckling analysis . Resolution of these design problems are demonstrated using a range of prestigious projects around the world, including the Buji Khalifa; Willis Towers; Taipei 101; the Gherkin; Millennium Bridge; Millau viaduct and the Forth Bridge, illustrating the practical steps required to begin a modelling exercise and showing how to select appropriate software tools to address specific design problems. In the last two decades, the biannual ECPPM (European Conference on Product and Process Modelling) conference series has provided a unique platform for the presentation and discussion of the most recent advances with regard to the ICT (Information and Communication Technology) applications in the AEC/FM (Architecture, Engineering, Construction and Facilities Management) domains. ECPPM 2014, the 10th European Conference on Product and Process Modelling, was hosted by the Department of Building Physics and Building Ecology of the Vienna University of Technology, Austria (17-19 September 2014). This book entails a substantial number of high-quality contributions that cover a large spectrum of topics pertaining to ICT deployment instances in AEC/FM, including: - BIM (Building Information Modelling) - ICT in Civil engineering & Infrastructure - Human requirements & factors - Computational decision support - Commissioning, monitoring & occupancy - Energy & management - Ontology, data models, and IFC (Industry Foundation Classes) - Energy modelling - Thermal performance simulation - Sustainable buildings - Micro climate modelling - Model calibration - Project & construction management - Data & information management As such, eWork and eBusiness in Architecture, Engineering and Construction 2014 represents a rich and comprehensive resource for academics and professionals working in the interdisciplinary areas of information technology applications in architecture, engineering, and construction.**

**The Ultimate Guide to Autodesk Revit Architecture 2015 Responding to reader and instructor feedback, the expert author team updated and refreshed the book's content to make it even more useful, complete, and approachable. Mastering Revit Architecture is**

**organized by real-world workflows and features detailed explanations, interesting realworld examples, and practical tutorials to help readers understand Revit and BIM concepts so that they can quickly start accomplishing vital Revit tasks. Part I discusses key BIM and Revit concepts before giving readers a hands-on look at the Revit interface. Part II explores today's Revit workflows and introduces readers to templates, worksharing, and managing Revit projects. Part III dives into modeling and massing and offers detailed information on the crucial Family Editor as well as visualization techniques for various industries. Part IV covers documentation, including annotation and detailing, and explains how to work with complex walls, roofs and floors as well as curtain walls and advanced stair and railings. The companion website features before-and-after tutorial files (metric and Imperial sets), additional advanced content, and an hour of video on crucial techniques. Whether you are a beginner or an advanced Revit user, this book offers the detailed instruction you need to get the most out of this powerful software product.**

**Revit Architecture 2017 Basics SketchUp 2013 for Interior Designers Revit Structure 2014 Basics Autodesk Revit Architecture 2015: No Experience Required**

## **Commercial Design Using Autodesk Revit Architecture 2013**

Architectural Commercial Design Using Revit 2014 is designed for the architectural student using Revit 2014. The intent is to provide the student with a well-rounded knowledge of tools and techniques for use in both school and industry. This text takes a project based approach to learning Revit's Architectural tools in which the student develops a three story office building. Each book comes with a CD containing numerous video presentations of the written material. General building codes and industry standard conventions are covered in a way that is applicable to the current exercise. The first two chapters are intended to get the reader familiar with the user interface and many of the common menus and tools of Revit 2014. A small office is created in chapter two to show just how easy it is to get started using Revit. By the end of chapter two the student will be excited and prepared to take on a much larger project. Throughout the rest of the book the student develops a three story office building. The drawings start with the floor plans and develop all the way to photo-realistic renderings like the one on the cover of this book. In these chapters many of the architectural tools and features of Revit 2014 are covered in greater detail. Get up and running on Autodesk Revit MEP 2016 with this detailed, hands-on guide Mastering Autodesk Revit MEP 2016 provides perfectly paced coverage of all core concepts and functionality, with tips, tricks, and hands-on exercises that help you optimize productivity. With a

focus on real-world uses and workflows, this detailed reference explains Revit MEP tools and functionality in the context of professional design and provides the practical insight that can only come from years of experience. Coverage includes project setup, work sharing, building loads, ductwork, electrical and plumbing, and much more, with clear explanation every step of the way. The companion website features downloadable tutorials that reinforce the material presented, allowing you to jump in at any point and compare your work to the pros. This is your quide to master the capabilities of this essential productivity-enhancing tool. Generate schedules that show quantities, materials, design dependencies, and more Evaluate building loads, and design logical air, water, and fire protection systems Create comprehensive electrical and plumbing plans tailored to the project Model your design with custom parameters, symbols, fixtures, devices, and more If you're ready to get on board this emerging design, collaboration, and documentation paradigm, Mastering Autodesk Revit MEP 2016 is the one-stop resource you need.

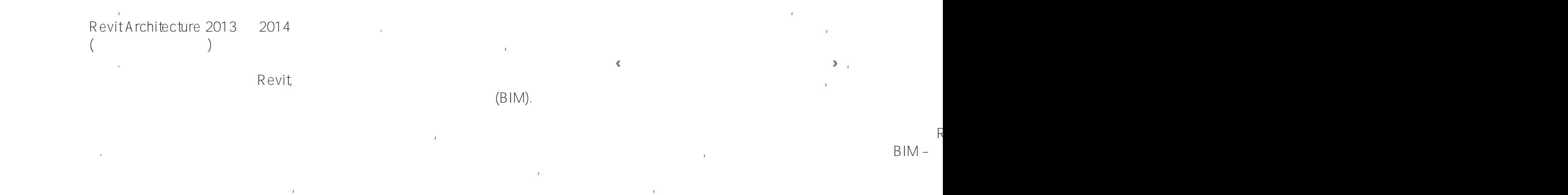

#### A rchitecture using a oscana variant number of the state in the state number of the state number of the state i

The SolidWorks 2014 Design Bible-II, is written to help professionals as well as learners in creating Assemblies and then creating drafting from assemblies as well as models. The book covers almost all the information required by a learner to master the SolidWorks 2014. It covers basic as well as advanced topics like Assembly mates, Mechanical mates, Advanced mates, surface modeling, Drawing view and related operations, Sheetmetal, Motion Study and so on. Some of the salient features of this book are : In-Depth explanation of concepts Every new topic of this book starts with the explanation of the basic concepts. In this way, the user becomes capable of relating the things with real world. Topics Covered Every chapter starts with a list of topics being covered in that chapter. In this way, the user can easy find the topic of his/her interest easily. Instruction through illustration The instructions to perform any action are provided by maximum number of illustrations so that the user can perform the actions discussed in the book easily and effectively. There are about 1200 illustrations that make the learning process effective. Tutorial point of view At the end of concept's explanation, the tutorial make the understanding of users firm and long lasting. Almost each chapter of the book has tutorials that are real world projects. Project The projects are provided to the customers who mail us and give their feedback on the book at technishia@gmail.com. Free Resources Link to the resources used in this book are provided to the users via email. To get the resources mail us at technishia@gmail.com with your contact information. With your contact record with us, you will be provided latest updates and informations regarding various technologies. The format to write us mail for resources is as

follows: Subject of E-mail as Application for resources of book. Name: Name of book purchased: Course pursuing/Profession: Contact Address: E-mail ID: For Any query or suggestion If you have any query or suggestion, please let us know by mailing us on technishia@gmail.com. Your valuable constructive suggestions will be incorporated in our books and your name will be addressed in special thanks area of our books.

Learning SOLIDWORKS 2019: A Project Based Approach, 3rd Edition

Autodesk Revit Architecture 2014 Essentials

Mastering Autodesk Revit MEP 2014

Breakthroughs in Research and Practice

Autodesk Revit 2014 Basics for Structural Engineering leads users through a series of exercises and tutorials to familiarize them with the structural tools inside of Autodesk Revit. This text is targeted towards users who are already familiar with Autodesk Revit but have no experience using Autodesk Revit's Structural tools. Users who are familiar with the Revit interface or who want to explore the Autodesk Revit's Structural capabilities will find this book the perfect quide to get them on the road to productivity. Based on a customized training session for a leading structural engineering firm, the tutorials provide information for engineers, designers, drafters, and CAD managers in the structural engineering world. Exercises, such as configuring the Project Browser or setting up documentation sets, are specifically geared towards the structural engineering industry. If you are tired of Revit exercises geared towards architects and space planners, this text has the information you need to learn about framing, trusses, foundations, parking structures, and more.

This textbook is specially written keeping in mind the requirements of plant and building industry. Real-world plant and building models have been carefully selected to discuss the tools and concepts in the tutorials of every chapter. You will be able to find various similarities between the models used in this textbook and your current projects. This will allow you to apply the concepts learned in this textbook to your day-today work. These real-world models are also made available to the buyers of this textbook. The following are some salient features of this textbook: Free Tutorial on clash test with Point Cloud available by contacting the author at deepak@ deepakmaini.com. More than 640 pages of in-depth coverage of all modules of Autodesk Navisworks Simulate and Manage, including the new Quantification module. Detailed discussion of Autodesk Navisworks tools and concepts followed by Plant and BIM tutorials. Around 400 pages of tutorials on real-world Plant and Building models. Special tutorial on the animation of the subsea Remotely Operated Vehicle (ROV). Special tutorials showing the Animator and Scripter scenes with Crane movement and animation. Project-based chapter for the Autodesk Factory Design Suite user. Timeliner simulation linked with animator animations showing construction sequences and movement of objects at the construction site. Detailed coverage of the Clash Detective module and the switchback functionality. Timeliner based clash tests included in tutorials. "What I do" tips describing some real world challenges that Navisworks users face and the author's approach in those situations. Free video showing how to use Autodesk ReCap to reduce the size of Point Cloud data before importing in Autodesk Navisworks available by contacting the author at deepak@deepakmaini.com. End of chapter skill evaluation to review the concepts learnt in the chapter. The following free teaching resources are available for faculty: PowerPoint slides of every chapter in the textbook. Answers to the Class Test Questions. Help for designing the course curriculum.

Learn BIM the Revit Way Revit is Autodesk's industry-leading Building, Information Modeling (BIM) software, and this Autodesk Official

Training Guide thoroughly covers core Revit topics such as modeling, massing, sustainability, and more. It also brings you up to speed on advanced techniques such as using Revit in the cloud and how to go direct to fabrication. Organized by real-world workflows, this book covers the interface, templates, worksharing, modeling and massing, visualization techniques for different industries, sustainability, roofs and floors, stairs and railings, documentation, and much more. This Autodesk Official Training Guide teaches you how to use the leading BIM software and also serves as a study aid for Autodesk's Certified Associate and Certified Professional exams Organized according to actual workflows, the book begins with an explanation of key BIM concepts, familiarizes you with the interface, and then moves into actual application Covers modeling and massing, the Family Editor, visualization techniques for various industries, documentation, annotation and detailing, and how to work with complex walls, roofs, floors, stairs, and railings Companion website features before-and-after tutorial files, so readers can jump in at any point Mastering Autodesk Revit Architecture helps you learn Revit in a context that makes real-world sense. Creo Parametric 6.0 for Designers book is written to help the readers effectively use the modeling and assembly tools by utilizing the parametric approach of Creo Parametric 6.0 effectively. This book provides detailed description of the tools that are commonly used in modeling, assembly, sheetmetal as well as in mold. This book also covers the latest surfacing techniques like Freestyle and Style with the help of relevant examples and illustrations. The Creo Parametric 6.0 for Designers book further elaborates on the procedure of generating the drawings of a model or assembly, which are used for documentation of a model or assembly. It also includes the concept of Geometric Dimensioning and tolerancing. The examples and tutorials given in this book relate to actual mechanical industry designs. Salient Features: Comprehensive coverage of Creo Parametric 6.0 concepts and techniques. Tutorial approach to explain the concepts of Creo Parametric 6.0. Detailed explanation of all commands and tools. Summarized content on the first page of the topics that are covered in the chapter. Hundreds of illustrations for easy understanding of concepts. Step-by-step instructions, notes and tips, hundreds of illustrations for easy understanding of concepts. Real-world mechanical engineering designs as tutorials and exercises. Additional information throughout the book in the form of notes and tips. Self-Evaluation Tests and Review Questions at the end of the chapters to help the users assess their knowledge. Additional learning resources at 'allaboutcadcam.blogspot.com'. Table of Contents Chapter 1: Introduction to Creo Parametric 6.0 Chapter 2: Creating Sketches in the Sketch Mode-I Chapter 3: Creating Sketches in the Sketch Mode-II Chapter 4: Creating Base Features Chapter 5: Datums Chapter 6: Options Aiding Construction of Parts-I Chapter 7: Options Aiding Construction of Parts-II Chapter 8: Options Aiding Construction of Parts-III Chapter 9: Advanced Modeling Tools Chapter 10: Assembly Modeling Chapter 11: Generating, Editing, and Modifying the Drawing Views Chapter 12: Dimensioning the Drawing Views Chapter 13: Other Drawing Options Chapter 14: Working with Sheetmetal Components \* Chapter 15: Surface Modeling \* Chapter 16: Introduction to Mold Design \* Chapter 17: Concepts of Geometric Dimensioning and Tolerancing \* Index

Autodesk Revit 2015 Structure Fundamentals

Framing and Documentation

Mastering Autodesk Revit Architecture 2013

Autodesk Revit Structure 2014 Fundamentals

Autodesk Revit Architecture 2012

## **Design Integration Using Autodesk Revit 2015 is designed to provide you with a well-rounded**

**knowledge of Autodesk Revit tools and techniques. All three flavors of the Revit platform are introduced in this textbook. This approach gives you a broad overview of the Building Information Modeling (BIM) process. The topics cover the design integration of most of the building disciplines: Architectural, Interior Design, Structural, Mechanical, Plumbing and Electrical. Civil is not covered, but adding topography to your model is. Each book comes with a disc containing numerous video presentations of the written material as well as bonus chapters. Throughout the book you develop a two story law office. The drawings start with the floor plans and develop all the way to photo-realistic renderings similar to the one on the cover of this book. Along the way the building's structure, ductwork, plumbing and electrical (power and lighting) are modeled. By the end, you will a have thorough knowledge of many of the Revit basics needed to be productive in a classroom or office environment. Even if you will only be working with one component of Revit in your chosen profession, this book will give you important knowledge on how the other disciplines will be doing their work and valuable insight into the overall process. The first four chapters cover many of the Revit basics needed to successfully and efficiently work with the software. Once the fundamentals are covered, the remaining chapters walk you through a building project which is started from scratch so nothing is taken for granted by you or the author.**

**Design Integration Using Autodesk Revit 2014SDC Publications**

**Machine generated contents note: -- INTRODUCTION -- 1 Introducing Revit Architecture -- PRESENTATION DRAWINGS -- 2 Floor Plan Basics -- 3 Advanced Floor Plans -- 4 Reflected Ceiling Plans -- 5 Perspective and Isometric Drawings -- 6 Elevations and Sections -- 7 Roofs and Site Plans -- CONSTRUCTION DOCUMENTS -- 9 Schedules and Lists -- 10 Enlarged Plans and Details -- ADVANCED MODELING AND RENDERING -- 11 Advanced Modeling -- 12 Photorealistic Rendering Quickly learn essential Revit Architecture tools and techniques Autodesk Revit Architecture is the powerful, sophisticated building information modeling (BIM) software that has transformed the architectural design industry. This Autodesk Official Press guide is the perfect introduction to the powerful software for architects, designers, and students. Three Revit experts provide concise explanations, real-world examples, and plenty of hands-on exercises and tutorials. You'll soon master the basics and then find yourself using the software confidently, productively, and effectively. Beginners will get comfortable with Revit's core features and functions. Current users will have a valuable reference to refresh and hone their skills. And everyone can use this practical book to help prepare for the Revit Architecture certification exams. Gets readers up and running on Autodesk Revit**

**Architecture 2014, Autodesk's industry-leading building information modeling software Explains core Revit tools, features, functionality, real-world workflows, and BIM concepts Covers schematic design, modeling, families, views, creating drawing sets, and more Features best practices, rendering and visualization, worksharing, documentation, and annotation Provides downloadable starting and ending files, so readers can compare their work to that of the pro's Autodesk Revit Architecture 2014 Essentials is your perfect introduction toto the powerful industry-leading BIM software. Mastering Autodesk Revit Architecture 2015 Architecture and Design: Breakthroughs in Research and Practice No Experience Required Autodesk Official Press eWork and eBusiness in Architecture, Engineering and Construction Mastering Autodesk Revit Architecture 2014**

**This Autodesk Official Training Guide teaches Revit to new users The perfect introduction to Revit Architecture, Autodesk?s building information modeling (BIM) software, this unique and highly effective guide uses a continuous, step-by-step tutorial to build your skills. You?ll first get to know the Revit interface and basic conventions, then quickly move right into designing, documenting, and modeling a four-story office building. Place walls, windows, and doors; add floors ceilings, railings, and stairs; create construction documentation?and that?s just for starters! You?ll be amazed by how rapidly you can progress. Teaches you how to use Autodesk Revit Architecture, Autodesk?s industry-leading building information modeling (BIM) software Uses a continuous, step-by-step tutorial that progresses through the book, teaching you how to design, document, and present a four-story building Covers structural grids, beams, and foundations; adding text and dimensions; building floors layer by layer; joining exterior and interior walls; creating roofs and ceilings; and much more Introduces embedded families and formulas, crucial site considerations, and importing and exporting to various formats Includes a Web site with before-and-after tutorial files so readers can compare their work Best of all, this guide is self-paced. Follow the tutorial sequentially?or jump into just the chapters you want by downloading the project files from the companion Web site.**

**Commercial Design Using Revit Architecture 2013 is designed for the architectural student using Revit Architecture 2013. The intent is to provide the student with a well-rounded knowledge of tools and techniques for use in both school and industry. This text takes a project based approach to learning Revit Architecture in which the student develops a three story office building. Each book comes with a DVD containing numerous video presentations of the written material. General building codes and industry standard conventions are covered in a way that is applicable to the current exercise. The first two chapters are intended to get the reader familiar with the user interface and many of the common menus and tools of Revit Architecture 2013. A small office is created in chapter two to show just how easy it is to get started using Revit Architecture. By the end of chapter two the student will be excited and prepared to take on a much larger project. Throughout the rest of the book the student develops a three story office building. The drawings start with the floor plans and develop all the way to photo-realistic renderings like the one on the cover of this book. In these chapters the many tools and features of Revit Architecture 2013 are covered in greater detail.**

**Learning Revit 2014 is uniquely designed to be an effective learning tool in both self-paced and classroom environments. This courseware will** take you through the essential areas of Autodesk Revit which will enable you to master the tools needed to efficiently create and document a BIM<br>
Page 10/18

**model. The content is organized in such a way that it intuitively guides you through the design process. In each lesson you learn about the design process or tool, the steps required to be successful, and then an exercise that walks you through those steps and options so you experience it in a real-world design scenario. After you master the essential aspects of Revit, the book then becomes a valuable desktop reference enabling you to dive deeper into the concepts, processes, and tools that will make you more productive. The information covered in this manual is written for Autodesk Revit or Autodesk Revit Architecture and is also applicable when working in Autodesk Revit MEP, and Autodesk Revit Structure. Design Integration Using Autodesk Revit 2014 is designed to provide the reader with a well-rounded knowledge of Autodesk Revit tools and techniques. All three flavors of the Revit platform are introduced in this textbook. This approach gives the reader a broad overview of the Building Information Modeling (BIM) process. The topics cover the design integration of most of the building disciplines: Architectural, Interior Design, Structural, Mechanical, Plumbing and Electrical. Civil is not covered, but adding topography to your model is. Each book comes with a CD containing numerous video presentations of the written material. Throughout the book the student develops a two story law office. The drawings start with the floor plans and develop all the way to photo-realistic renderings similar to the one on the cover of this book. Along the way the building's structure, ductwork, plumbing and electrical (power and lighting) are modeled. By the end, the reader will a have thorough knowledge of many of the Revit basics needed to be productive in a classroom or office environment. Even if you will only be working with one component of Revit in your chosen profession, this book will give you important knowledge on how the other disciplines will be doing their work and valuable insight into the overall process. As an instructor, the author understands that many students in a classroom setting have varying degrees of computer experience. To help level the playing field the first chapter is devoted to an introduction to computers. Much of the basics are covered, from computer hardware and software to file management procedures: including step-by-step instructions on using a flash drive. Chapters 2 through 5 cover many of the Revit basics needed to successfully and efficiently work in the software. Once the fundamentals are covered, the remaining chapters walk the reader through a building project which is started from scratch so nothing is taken for granted by the reader or the author.**

**Autodesk Revit Architecture 2014 Residential Design Using Autocad 2014 ECPPM 2014 SolidWorks 2014 Design Bible-II From the Ground Up**

*Provides exercises and tutorials to teach new users the features and functions of Autodesk Revit, covering such topics as configuring templates and standards, analyzing designs for sustainability, utilizing advanced modeling for design, and using Revit in the cloud.*

*Residential Design Using Autodesk Revit 2014 is designed for the architectural student new to Autodesk Revit 2014. This text takes a project based approach to learning Autodesk Revit's architectural tools in which the student develops a single family residence all*

*the way to photo-realistic renderings like the one on the cover. Each book comes with a CD containing numerous video presentations in which the author shows and explains the many architectural tools and techniques used in Autodesk Revit 2014. This book starts with an optional basic introduction to hand sketching techniques and concepts intended to increase your ability to sketch design ideas by hand and to think three-dimensionally. The lessons then begin with an introduction to Autodesk Revit 2014. The first four chapters are intended to get the reader familiar with the user interface and many of the common menus and tools. Throughout the rest of the book a residential building is created and the many tools and features of Autodesk Revit 2014 are covered in greater detail. Using step-by-step tutorial lessons, the residential project is followed through to create elevations, sections, floor plans, renderings, construction sets, etc. Learn Revit Architecture the hands-on way For those who like to learn by doing, this Autodesk Official Press book shows you how to build a four-story office building one step at a time, providing you with real-world practice you might expect to encounter on the job. Concise explanations, focused examples, step-by-step instructions, and an engaging hands-on tutorial make this book the perfect way to learn Revit Architecture. In addition, you can download starting files for each chapter from the website in order to compare your work to the authors, or start fresh with any chapter in the book. Expert author Eric Wing first introduces the interface and Revit conventions, and then moves directly into building modeling. You'll learn to place walls, doors, and windows, work with structural grids, beams, and foundations; add text and dimensions, and use dimensions as a design tool. As the building takes shape, you'll discover how to generate construction documentation, create schedules, work with families, consider site issues, and use Revit's rendering capabilities. Here are some of the skills you can acquire from this book: Understanding Revit's interface, views, and grids Creating and editing roofs, railings, stairs, and ceilings Generating documentation and construction schedules Using advanced features like creating hosted families, system families, and formulas Autodesk Revit Architecture: No Experience Required is a completely self-paced guide. You can work along with the tutorial from cover to cover or jump in anywhere. No matter how you use*

Page 12/18

*this book, you'll be able to transfer the useful concepts to your professional practice. BIM for Structural Engineering and Architecture Building Information Modeling: Framework for Structural Design outlines one of the most promising new developments in architecture, engineering, and construction (AEC). Building information modeling (BIM) is an information management and analysis technology that is changing the role of computation in the architectural and engineering industries. The innovative process constructs a database assembling all of the objects needed to build a specific structure. Instead of using a computer to produce a series of drawings that together describe the building, BIM creates a single illustration representing the building as a whole. This book highlights the BIM technology and explains how it is redefining the structural analysis and design of building structures. BIM as a Framework Enabler This book introduces a new framework—the structure and architecture synergy framework (SAS framework)—that helps develop and enhance the understanding of the fundamental principles of architectural analysis using BIM tools. Based upon three main components: the structural melody, structural poetry, and structural analysis, along with the BIM tools as the frame enabler, this new framework allows users to explore structural design as an art while also factoring in the principles of engineering. The framework stresses the influence structure can play in form generation and in defining spatial order and composition. By highlighting the interplay between architecture and structure, the book emphasizes the conceptual behaviors of structural systems and their aesthetic implications and enables readers to thoroughly understand the art and science of whole structural system concepts. Presents the use of BIM technology as part of a design process or framework that can lead to a more comprehensive, intelligent, and integrated building design Places special emphasis on the application of BIM technology for exploring the intimate relationship between structural engineering and architectural design Includes a discussion of current and emerging trends in structural engineering practice and the role of the structural engineer in building design using new BIM technologies Building Information Modeling: Framework for Structural Design provides a thorough understanding of architectural structures and introduces a new framework that*

*revolutionizes the way building structures are designed and constructed.*

*Building Information Modeling*

*Advanced Modelling Techniques in Structural Design*

*Design Integration Using Autodesk Revit 2014*

*Autodesk Official Press*

*Creo Parametric 6.0 for Designers, 6th Edition*

*Trimble SketchUp (formerly Google SketchUp) is an all-purpose 3D modeling tool. The program is primarily developed around architectural design, but it can be used to model just about anything. It is an easy way to quickly communicate your design ideas to clients or prospective employers. Not only can you create great still images, SketchUp also is able to produce walkthrough videos. The tutorials will introduce you to using SketchUp to create 3D models for interior design. Several pieces of furniture are modeled. The process is broken down into the fundamental concepts of 2D line work, 3D extraction, applying materials and printing. For a little inspiration, this book has several real-world SketchUp project images throughout. Also, a real-world project is provided to explore and it is employed in the book to develop a walkthrough animation. Rather than covering any one feature or workflow in excruciating detail, this book aims to highlight many topics typically encountered in practice. Many of the tutorials build upon each other so you have a better understanding of how everything works, and you finish with a greater sense of confidence. In addition to "pure" SketchUp tutorials, which comprises most of the text, you will also enjoy these "extended" topics: Introduction to LayOut; an application which comes with SketchUp Pro Manufacturer specific paint colors and wallcoverings Manufacturer specific furniture Manufacture specific flooring Photorealistic rendering using V-Ray for SketchUp Working with AutoCAD DWG files Working with Revit; including how to bring SketchUp models into Revit This book has been written with the assumption that you have no prior experience using Trimble SketchUp. With this book, you will be able to describe and apply many of the fundamental principles needed to develop compelling SketchUp models. Although the book is primarily written with a classroom setting in mind, most individuals will be able to work through it on their own and benefit from the tips and tricks presented. Autodesk Revit 2014 Basics for Architectural Design is geared towards beginning architectural students or professional architects*

*who want to get a jump-start into 3D parametric modeling for commercial structures. This book is filled with tutorials, tips and tricks, and will help you get the most out of your software in very little time. The text walks you through from concepts to site plans to floor plans and on through reflected ceiling plans, then ends with an easy chapter on how to customize Autodesk Revit to boost your productivity. The advantages of working in 3D are not initially apparent to most architectural users. The benefits come when you start creating your documentation and you realize that your views are automatically defined for you with your 3D model. Your schedules and views automatically update when you change features. You can explore your conceptual designs faster and in more*

*depth. Learning to use Autodesk Revit will not make you a better architect. However, it will allow you to communicate your ideas and designs faster, easier, and more beautifully.*

*Autodesk Revit 2017 Basics for Architectural Design is geared towards beginning architectural students or professional architects who want to get a jump-start into 3D parametric modeling for commercial structures. This book is filled with tutorials, tips and tricks, and will help you get the most out of your software in very little time. The text walks you through from concepts to site plans to floor plans and on through reflected ceiling plans, then ends with an easy chapter on how to customize Autodesk Revit to boost your productivity. The advantages of working in 3D are not initially apparent to most architectural users. The benefits come when you start creating your documentation and you realize that your views are automatically defined for you with your 3D model. Your schedules and views automatically update when you change features. You can explore your conceptual designs faster and in more depth. Learning to use Autodesk Revit will not make you a better architect. However, it will allow you to communicate your ideas and designs faster, easier, and more beautifully.*

*Autodesk Inventor Professional 2020 for Designers is a comprehensive book that introduces the users to Autodesk Inventor 2020, a feature-based 3D parametric solid modeling software. All environments of this solid modelling software are covered in this book with a thorough explanation of commands, options, and their applications to create real-world products. The mechanical engineering industry examples that are used as tutorials and the related additional exercises at the end of each chapter help the users to understand the design techniques used in the industry to design a product. Additionally, the author emphasizes on the solid modelling techniques that will improve the productivity and efficiency of the users. After reading this book, the users will be able to create solid parts, sheet metal parts, assemblies, weldments, drawing views with bill of materials, presentation views to animate the assemblies and apply direct modelling techniques to facilitate rapid design prototyping. Also, the users will learn the editing techniques that are essential for making a successful design. Salient Features: Comprehensive book consisting of 19 chapters organized in a pedagogical sequence. Detailed explanation of all concepts, techniques, commands, and tools of Autodesk Inventor Professional 2020. Tutorial approach to explain the concepts. Step-by-step instructions that guide the users through the learning process. More than 54 real-world mechanical engineering designs as tutorials and projects. Self-Evaluation Test, Review Questions, and Exercises are given at the end of the chapters so that the users can assess their knowledge. Technical support by contacting 'techsupport@cadcim.com'. Table of Contents Chapter 1: Introduction Chapter 2: Drawing Sketches for Solid Models Chapter 3: Adding Constraints and Dimensions to Sketches Chapter 4: Editing, Extruding, and Revolving the Sketches Chapter 5: Other Sketching and Modeling Options Chapter 6: Advanced Modeling Tools-I Chapter 7: Editing Features and Adding Automatic Dimensions to Sketches Chapter 8: Advanced Modeling Tools-II Chapter 9: Assembly Modeling-I Chapter 10: Assembly Modeling-II Chapter 11: Working with Drawing Views-I Chapter 12: Working with Drawing Views-II Chapter 13: Presentation Module Chapter* *14: Working with Sheet Metal Components Chapter 15: Introduction to Stress Analysis Chapter 16: Introduction to Weldments (For free download) Chapter 17: Miscellaneous Tools (For free download) Chapter 18: Working with Special Design Tools For free download) Chapter 19: Introduction to Plastic Mold Design (For free download) Index*

*Design Integration Using Autodesk Revit 2015 Revit 2020 for Architecture Autodesk Revit Architecture 2015 Essentials Introduction to Java Programming, 2nd Edition Revit Architecture 2014 Basics*

Technological evolutions have changed the field of architecture exponentially, leading to more stable and energy-efficient building structures. Architects and engineers must be prepared to further enhance their knowledge in the field in order to effectively meet new and advancing standards. Architecture and Design: Breakthroughs in Research and Practice is an authoritative resource for the latest research on the application of new technologies and digital tools that revolutionize the work of architects globally, aiding in architectural design, planning, implementation, and restoration. Highlighting a range of pertinent topics such as design anthropology, digital preservation, and 3D modeling, this publication is an ideal reference source for researchers, scholars, IT professionals, engineers, architects, contractors, and academicians seeking current research on the development and creation of architectural design.

Learning SOLIDWORKS 2019: A Project Based Approach book introduces the readers to SOLIDWORKS 2019, the world's leading parametric solid modeling package. In this book, the author has adopted a project-based approach to explain the fundamental concepts of SOLIDWORKS. This unique approach has been used to explain the creation of parts, assemblies, and drawings of a real-world model. The Learning SOLIDWORKS 2019 book will provide the users a sound and practical knowledge of the software while creating a motor cycle as the real-world model. This knowledge will guide the users to create their own projects in an easy and effective manner. Salient Features: Chapters organized in a pedagogical sequence Summarized content on the first page of the topics that are covered in the chapter Real-world mechanical engineering problems used as tutorials and projects with step-by-step explanation Additional information throughout the book in the form of notes and tips Self-Evaluation Tests and Review Questions at the end of each chapter to help the users assess their knowledge Table of Contents: Chapter 1: Introduction to SOLIDWORKS 2019 Chapter 2: Creating Front Axle, Rear Axle and Disc Plate Chapter 3: Creating Rim ,Front Tire and Rear Tire Chapter 4: Creating Caliper Piston, Pad, and Body Chapter 5: Creating Fork Tube, Holder, and Bodies Chapter 6: Creating Handlebar and Handle Holders Chapter 7: Creating Muffler, Clamp, Swing Arm and Headlight Clamp Chapter 8: Creating Shock Absorber and Engine Parts Chapter 9: Creating Mudguard, Fuel Tank, Headlight Mask, and Seat Cover Chapter 10: Creating Weldment Structural Frame and Seat frame Chapter 11: Creating Motorcycle Assembly Chapter 12: Generating Drawing Views Index The updated 2020 edition of the popular step-by-step tutorial for Revit Architecture Shortly after its first publication, Autodesk Revit for Architecture: No Experience Required quickly became the market-leading, real-world guide for learning and building with

Revit—the powerful and sophisticated Building Information Modeling (BIM) software used by professionals the world over. Fully updated for Revit 2020, this popular, user-friendly book helps you learn the Revit interface, understand the fundamental concepts and features of the software, and design, document, and present a 3D BIM project. A continuous, step-by-step tutorial guides you through every phase of the project: from placing walls, doors, windows, structural elements, dimensions, and text, to generating documentation, advanced detailing, site grading, construction scheduling, material takeoffs, and much more. Updated and revised to include new content, this invaluable guide covers all the fundamental skills every Revit user needs. Whether used as a complete, start-to-finish lesson or as a quick-reference for unfamiliar tasks, this book will help you: Learn each phase of designing, documenting, and presenting a four-story office building using a simple yet engaging continuous tutorial Follow the tutorial sequentially or jump to any chapter by downloading the project files from the Sybex website Use the start-to-finish tutorial project as a reference for your own real-world projects and to develop a powerful Revit skillset Gain thorough knowledge of Revit's essential concepts and features to make the move from 2D drafting to 3D building information modeling Get up to speed with advanced features, including new coverage of advanced walls, families, sites, topography, and more Autodesk Revit 2020 for Architecture No Experience Required is the go-to guide for both professionals and students seeking to learn Revit's essential functions quickly and effectively, to understand real workplace projects, processes, and workflows, and to set the stage for continuing on to more advanced skills.

Residential Design Using AutoCAD 2014 is an introductory level tutorial which uses residential design exercises as the means to teach you AutoCAD 2014. Each book comes with a DVD containing numerous video presentations in which the author shows and explains the many tools and techniques used in AutoCAD 2014. After completing this book you will have a well-rounded knowledge of Computer Aided Drafting that can be used in the industry and the satisfaction of having completed a set of residential drawings. This textbook starts with an optional section that covers basic hand sketching techniques and concepts intended to increase your ability to sketch design ideas by hand and to think three-dimensionally. The book then proceeds with a basic introduction to AutoCAD 2014. The first three chapters are intended to get you familiar with the user interface and many of the common menus and tools. Throughout the rest of the book you will design a residence through to its completion. Using step-by-step tutorial lessons, the residential project is followed through to create elevations, sections, details, etc. Throughout the project, new AutoCAD commands are covered at the appropriate time. Focus is placed on the most essential parts of a command rather than an exhaustive review of every sub-feature of a particular command. The Appendix contains a bonus section covering the fundamental principles of engineering graphics that relate to architecture.

Design Integration Using Autodesk Revit 2016

Framework for Structural Design

Mastering Autodesk Revit MEP 2016

Architectural Commercial Design Using Autodesk Revit 2014

Autodesk Inventor Professional 2020 for Designers, 20th Edition

*Learn Revit Architecture with expert instruction from thisAutodesk Official Press guide The new edition of this bestselling Revit*

*book is the mostuseful and approachable Mastering Revit Architecture yet.Thoroughly revised and updated, this comprehensive guide toAutodesk's industry-leading building information modeling (BIM)software features in-depth explanations, real-world examples, andpractical tutorials help you grasp crucial tools, techniques, andconcepts so you can quickly start doing real work in Revit. Youwill learn core BIM concepts and best practices for everything fromputting together impressive building designs to producing soliddocumentation, creating visualizations that impress clients, andmore. Hands-on exercises with downloadable before-and-after filesprovide plenty of opportunities to practice the real-worldscenarios and hone all the crucial Revit skills. Explains the user interface, general concepts, best practices,and new features of Revit 2014 Teaches modeling, massing, and visualization with Revit Helps users develop extended modeling skills for walls, stairs,floors, and more Features detailed documentation and presentationtechniques Provides detailed instruction, step-by-step tutorials, andnumerous examples Includes downloadable starting and ending files and additionaladvanced content Offers information to help readers prepare for Autodesk'scertification exams This detailed reference and tutorial is the perfect resource forbecoming an expert with Autodesk's powerful BIM software.*

*The ultimate reference and tutorial to harness the power of Revit MEP This Autodesk Official Press book will help you develop your expertise with Revit MEP's core concepts and functionality. Based on the authors' years of real-world experience, this comprehensive reference and tutorial has been updated to cover all of the new features of Revit MEP, and includes best practices, techniques, tips, tricks, and real-world exercises to help you hone your skills. Shows how to use the interface effectively, explains how to create and use project templates, and details ways you can improve efficiency with worksharing and collaboration Addresses generating schedules that show quantities, materials, design dependencies, and more Looks at creating logical air, water, and fire protection systems; evaluating building loads; and placing air and water distribution equipment Covers lighting, power receptacles and equipment, communication outlets and systems, and circuiting and panels Zeroes in on creating water systems, plumbing fixtures and their connectors, water piping, and more Featuring real-world scenarios and hands-on tutorials, this Autodesk Official Press book features downloadable before-and-after tutorial files so that you can compare your finished work to that of the professionals. It's the perfect resource for becoming a Revit MEP expert. Architectural Design Learning Autodesk Revit 2014 Interior Design Using Autodesk Revit 2014*